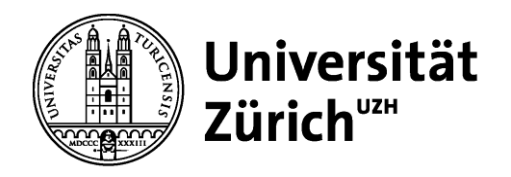

# **Bachelorarbeit**

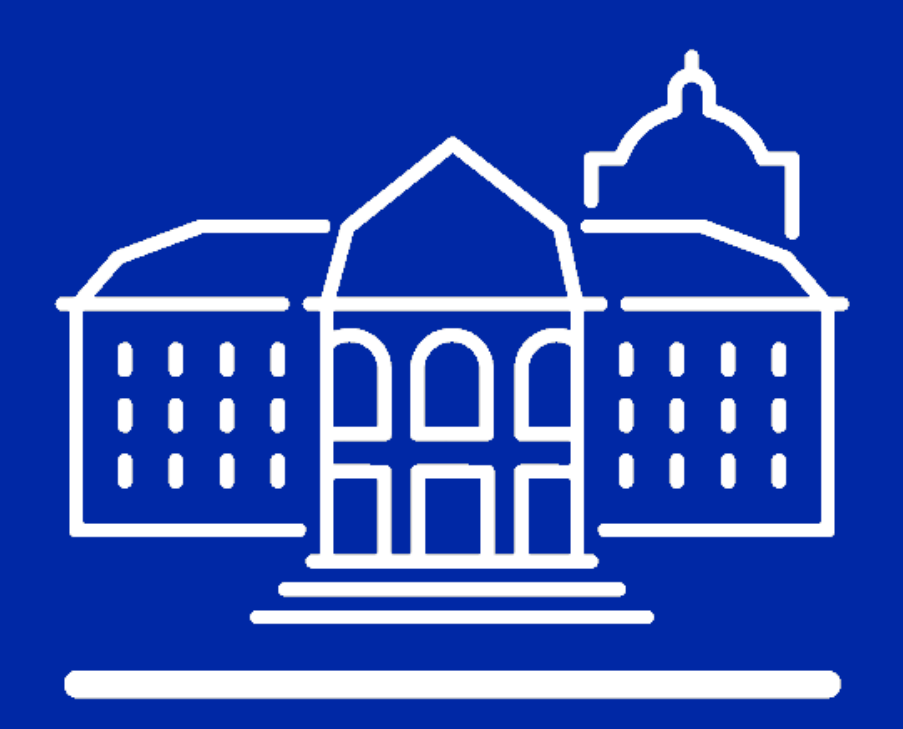

Dr. Benjamin Wilding

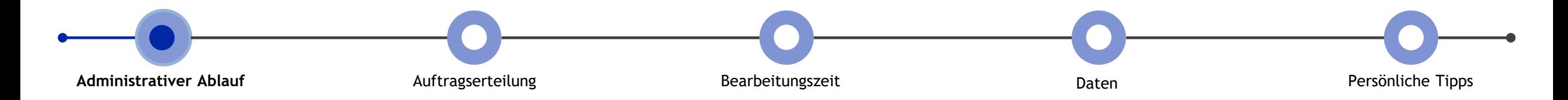

#### Grafische Übersicht des Ablaufs

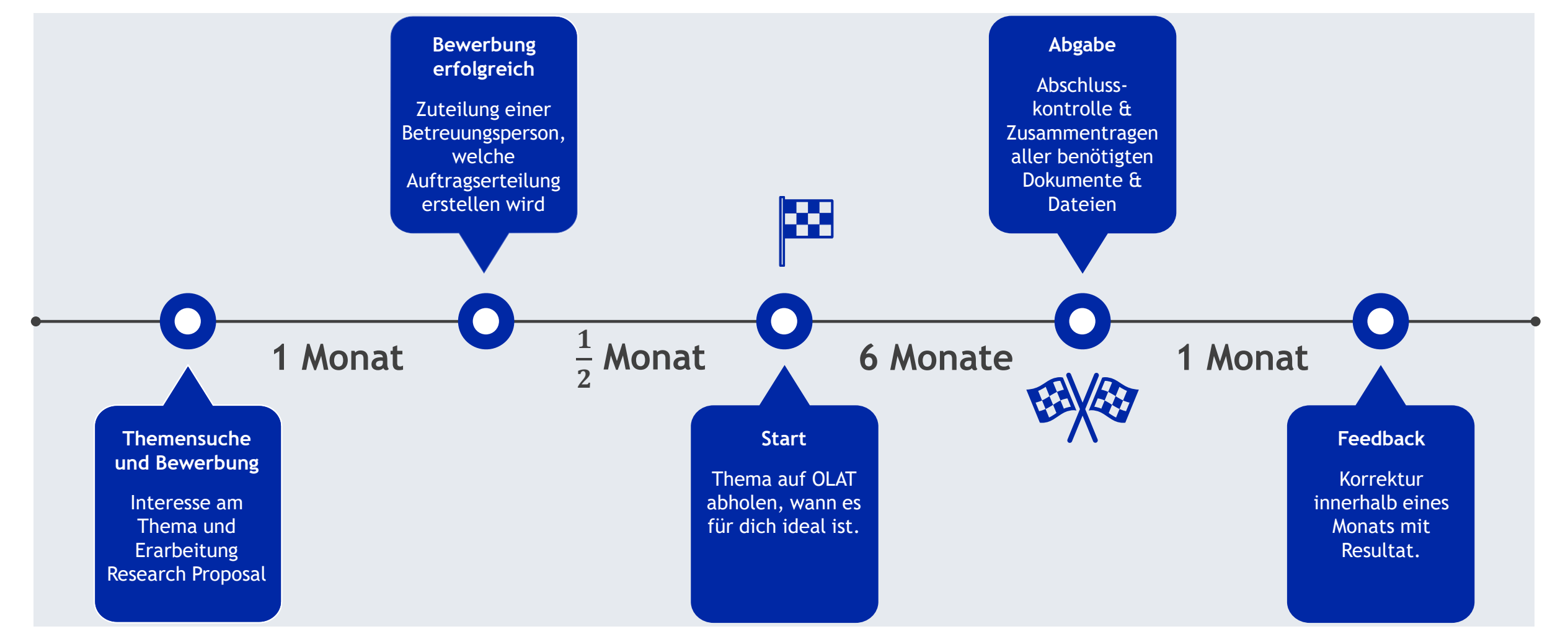

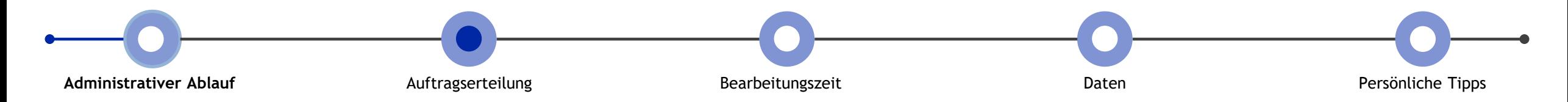

## Wie komme ich zu einem Thema?

- Die Abschlussarbeit ist eine *wissenschaftliche Arbeit*.
- Eigenes Thema:

Wenn du ein Thema suchst, überlege dir mal, welches Modul und welche Vorlesung dir am besten gefallen hat oder lies in der NZZ den Wirtschaftsteil. Vielleicht findest du dann einen Artikel, welchen du weiter untersuchen möchtest.

• Ausgeschriebenes Thema: Auf dem Marktplatz publizieren Betreuungspersonen ihre eigenen Forschungsideen. Auf diese Ideen kannst du dich bewerben.

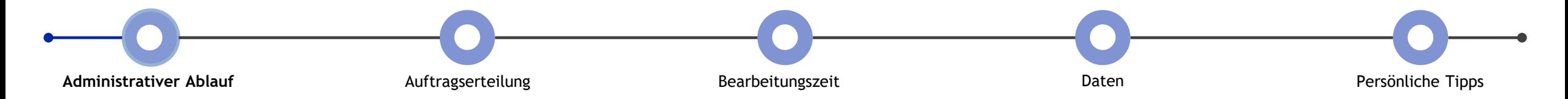

## Wie komme ich zur Auftragserteilung?

• Variante 1:

Erstelle ein Research Proposal und bewirb dich mit den notwendigen Dokumenten (Leistungsnachweis und CV) über die neue, digitale Plattform.

• Variante 2:

Bewirb dich auf eines der ausgeschriebenen Themen, welche durch die Betreuungspersonen zur Verfügung gestellt werden. Es besteht jedoch kein Anrecht auf ein durch das IBF gestelltes Thema.

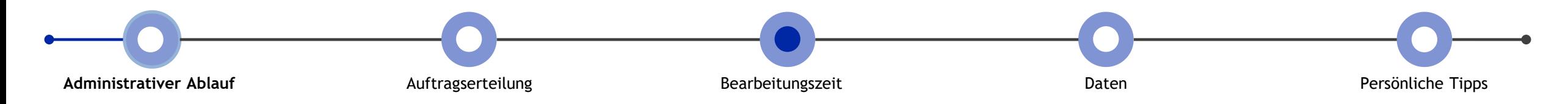

## Bearbeitungszeit (1/3)

- Es empfiehlt sich mit einer Formatvorlage zu Arbeiten (LaTeX oder Word).
- Erstelle zunächst ein grobes Inhaltsverzeichnis und überlege dir, welche Gewichte deine Kapitel haben sollten. Halte dich dabei an die Auftragserteilung, welche schon eine gewisse Struktur vorgibt.
- Suche relevante Literatur. Dies können wissenschaftliche Arbeiten Bücher, Studien, Zeitungsartikel, usw. sein. Für den Zugang müsst im UZH-Netzwerk arbeiten oder mit dem UZH-VPN verbunden sein.
- Links für Papers:<https://scholar.google.com/>,<https://www.jstor.org/>, <https://www.sciencedirect.com/> etc.
- Links für eBooks: [https://www.ub.uzh.ch/de/unterstuetzung-erhalten/fachliche](https://www.ub.uzh.ch/de/unterstuetzung-erhalten/fachliche-unterstuetzung/wirtschaftswissenschaften/e-books.html)[unterstuetzung/wirtschaftswissenschaften/e-books.html](https://www.ub.uzh.ch/de/unterstuetzung-erhalten/fachliche-unterstuetzung/wirtschaftswissenschaften/e-books.html)

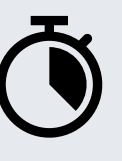

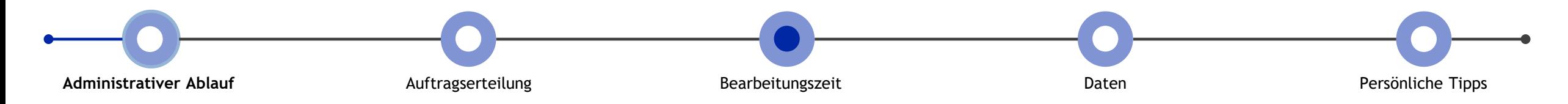

## Bearbeitungszeit (2/3)

- Falls du eine empirische Arbeit schreibst, beginne genügend früh mit der Datensuche und Datenbereinigung. Dies nimmt mehr Zeit als erwartet in Anspruch.
- Beachte, dass die Datenbanken nicht immer verfügbar sind. Beispielsweise gibt es bei Bloomberg eine monatliches Datenlimit.
- Tausche dich nach ca. drei bis vier Wochen mit deiner Betreuungsperson über das Inhaltsverzeichnis, die Datengrundlage und die Literatur aus.
- Beginne mit der Auswertung der Daten und dem Schreiben der Arbeit.

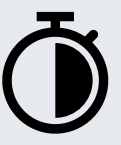

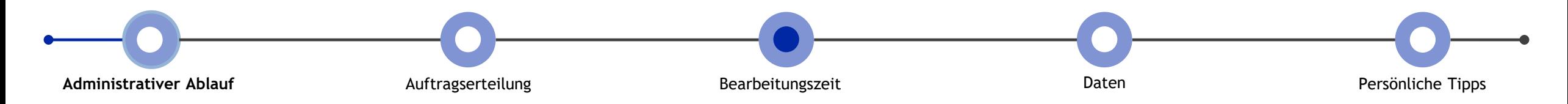

### Bearbeitungszeit (3/3)

- Erstelle falls möglich eigene Grafiken sowie Tabellen und kopiere diese nicht einfach in deine Arbeit, so dass ein konsistentes Layout möglich wird.
- Der Hauptteil der Arbeit sollte 20 bis 30 Seiten betragen.
- Plane vor dem Abschluss deiner Arbeit genügend Zeit ein, um diese zu überarbeiten & formatieren.
- Hilfreich ist es, wenn mindestens zwei Personen deine Arbeit gegenlesen und Feedback geben, da so Inkonsistenzen oder Fehler entdeckt werden können.

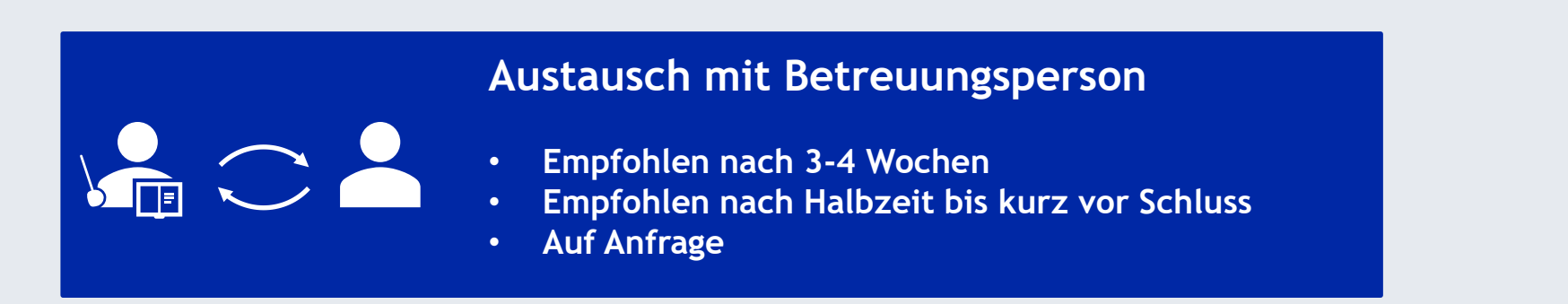

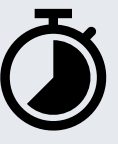

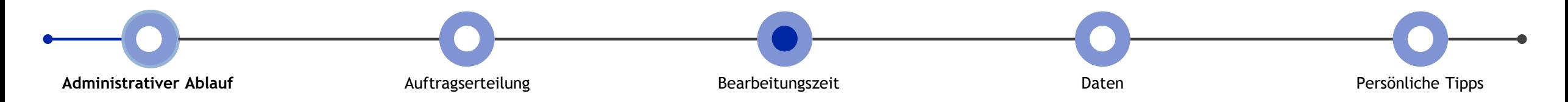

## Abgabe und Korrektur der Arbeit

- Bitte beachte, dass du bei der Abgabe über OLAT folgende Dokumente in einen Zip-File einreichst:
	- Titelblatt
	- Executive Summary
	- Gesamte Arbeit (Word oder LaTeX und PDF)
	- Gesamtes verwendetes Datenmaterial
	- Computer-Codes zur Replikation der Ergebnisse
	- Papers in PDF-Format.
- Deine Arbeit wird dann korrigiert, innerhalb von vier Wochen bekommst du deine Note über OLAT.
- Wichtig: Richtiges und sauberes zitieren!

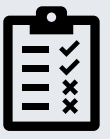

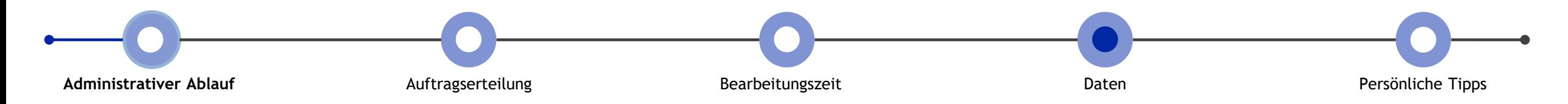

## Operationalisierung (1/2)

• Meistens werden für die Beantwortung der Hypothesen Daten benötigt, daher stellt sich die Frage über die Verfügbarkeit der relevanten Daten.

#### **Primäranalyse** = eigene Datenerhebung

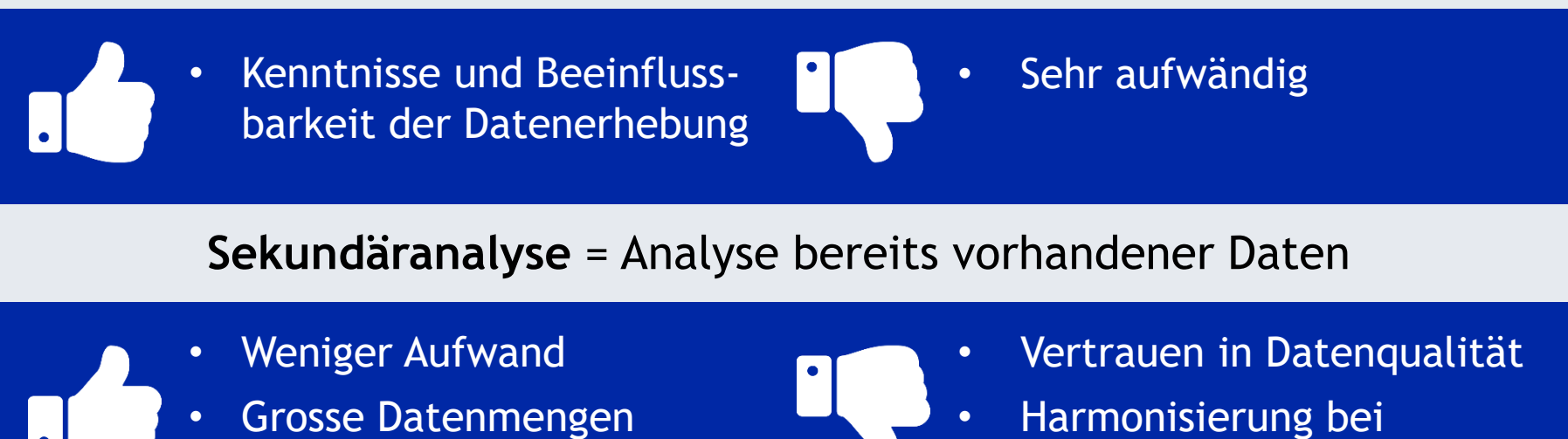

verschiedenen Datenquellen

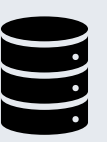

vorhanden

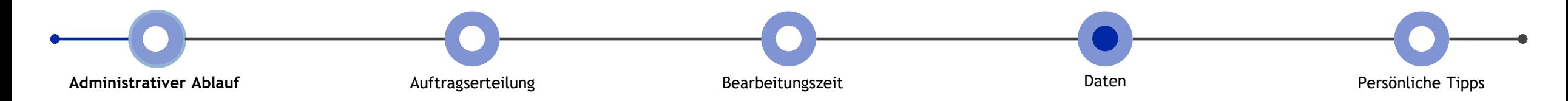

## Operationalisierung (2/2)

- Datenquellen für Abschlussarbeiten:
	- Bloomberg und Datastream/Refinitiv: Weltweite Daten zu diversen Instrumenten wie Aktien, Bond und Optionen sowie auf Finanzkennzahlen von Firmen und makroökonomische Grössen wie BIP, Wechselkursen und Zinsen

#### – Wharton:

Aktien- und Optionspreise aus den USA, US Treasuries und Finanzkennzahlen von Banken

- Weitere Informationen: <https://www.bf.uzh.ch/de/research/databases.html>
- Weitere Datenbanken:

[https://www.ub.uzh.ch/de/unterstuetzung-erhalten/fachliche](https://www.ub.uzh.ch/de/unterstuetzung-erhalten/fachliche-unterstuetzung/wirtschaftswissenschaften/datenbanken.html)[unterstuetzung/wirtschaftswissenschaften/datenbanken.html](https://www.ub.uzh.ch/de/unterstuetzung-erhalten/fachliche-unterstuetzung/wirtschaftswissenschaften/datenbanken.html)

**Bloomberg** 

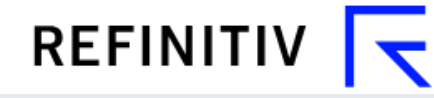

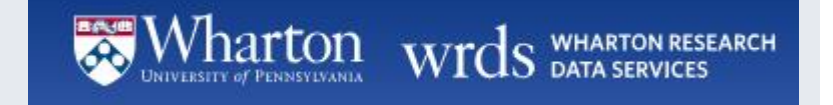

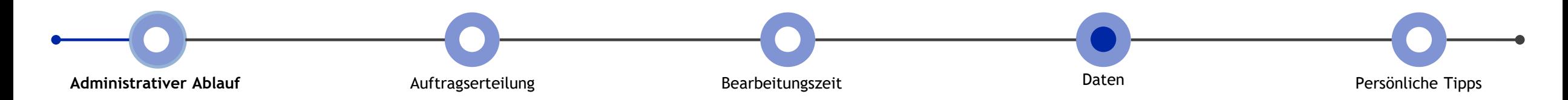

## Forschungsdesign

- Zeit: Querschnitt- vs. Längsschnittuntersuchung
	- Querschnittdesign = Ein Messzeitpunkt

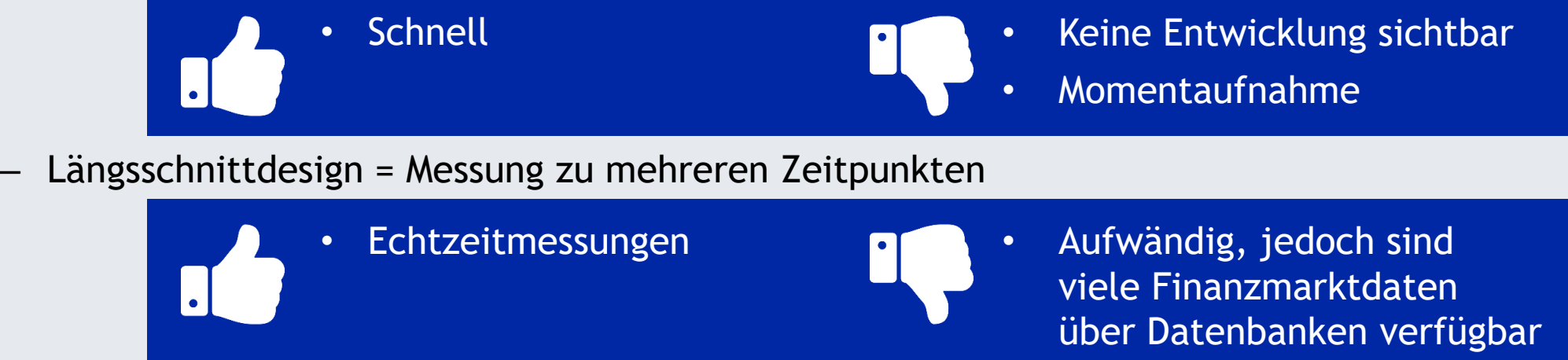

- Zwei Längsschnittuntersuchungen:
	- Paneldesign (Cross Sectional Time Series)  $\rightarrow$  Erhebung der gleichen Variablen, an den gleichen Objekten, über mehrere Zeitpunkte
	- Trendanalyse  $\rightarrow$  Erhebung der gleichen Variablen, an verschiedenen Objekten, über mehrere Zeitpunkte

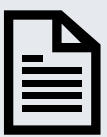

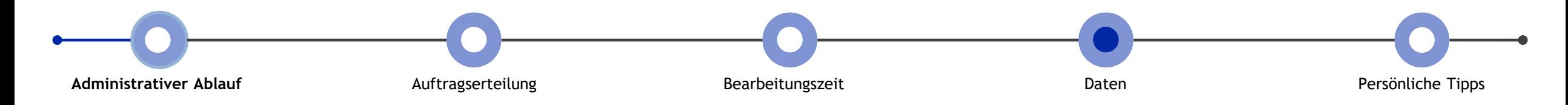

### Tools zur Datenanalyse

- Excel
	- Vorteile: vertrautes Programm, einfacher Zugang
	- Nachteile: limitierte statistische Methoden, bei grossen Datenmengen unbrauchbar
- Python
	- Vorteile: hohe Flexibilität, vieles wurde schon mal in Code geschrieben
	- Nachteile: Programmierkenntnisse notwendig
- R
- Vorteile: hohe Flexibilität
- Nachteile: Programmierkenntnisse notwendig
- Übersicht und Bezug von Statistikprogrammen: https://www.zi.uzh.ch/de/students/software-elearning/campussoft.html

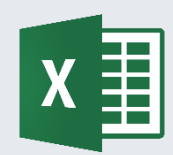

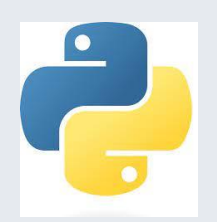

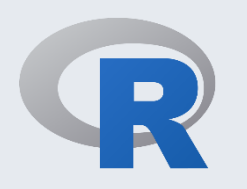

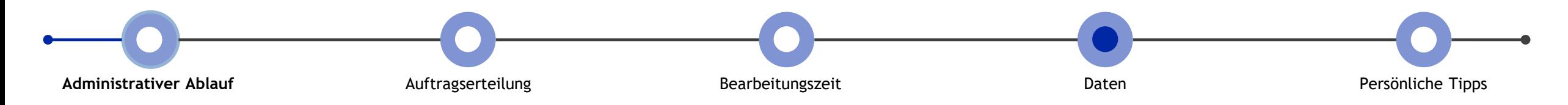

## Persönliche Tipps

- Frühzeitig beginnen und Datenverfügbarkeit früh prüfen
- Arbeit/Code/Daten immer mindestens doppelt sichern
- Mit Literaturverwaltungsprogramm arbeiten, Export von vielen Seiten möglich
- Hilfreiche Links:
	- Literaturverwaltungsprogramme: Citavi (https://www.zi.uzh.ch/de/students/softwareelearning/campussoft/Licensing-Citavi.html)
	- Editor für LaTex: Overleaf (https://www.zi.uzh.ch/de/students/software-elearning/campussoft.html)
- Paper immer mit Autor und Jahr speichern
- Dran bleiben!